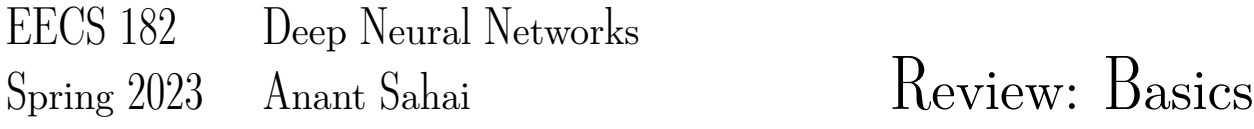

1. Dropout on Linear Regression Recall that linear regression optimizes:

<span id="page-0-0"></span>
$$
\mathcal{L}(\mathbf{w}) = ||\mathbf{y} - X\mathbf{w}||_2^2 \tag{1}
$$

One way of using *dropout* on the d-dimensional input features  $x_i$  involves keeping each feature at random with probability  $p$  (and zeroing it out if not kept). This makes our learning objective effectively become

$$
\mathcal{L}(\tilde{\mathbf{w}}) = \mathbb{E}_{R \sim Bernoulli(p)} \left[ ||\mathbf{y} - (R \odot X)\tilde{\mathbf{w}}||_2^2 \right]
$$
 (2)

where ⊙ is the element-wise product, and the random binary matrix  $R \in \{0,1\}^{n \times d}$  is such that  $R_{i,j} \sim_{i.i.d}$  $Bernoulli(p)$ . We use  $\check{w}$  to remind you that this is learned by dropout.

Show that we can manipulate  $(2)$  to eliminate the expectations and get:

$$
\mathcal{L}(\tilde{\mathbf{w}}) = ||\mathbf{y} - pX\tilde{\mathbf{w}}||_2^2 + p(1-p)||\tilde{\mathbf{\Gamma}}\tilde{\mathbf{w}}||_2^2
$$
\n(3)

with  $\tilde{\Gamma}$  being a diagonal matrix whose j-th diagonal entry is the norm of the j-th column of the training matrix X.

**Solution:** Let  $P = R \odot X$  where  $\odot$  is the element-wise multiplication. Therefore, we have:

$$
||y - Pw||_2^2 = y^T y - 2w^T P^T y + w^T P^T P w \tag{4}
$$

That is:

$$
\mathbb{E}_{R \sim Bernoulli(p)}[||y - R \odot Xw||_2^2] = \mathbb{E}_R[y^T y - 2w^T P^T y + w^T P^T P w]
$$
\n(5)

Since the expected value of a matrix is the matrix of the expected value of its elements, we have that

$$
\mathbb{E}_R[P]_{ij} = \mathbb{E}_R[(R \odot X)_{ij}] = X_{ij}\mathbb{E}_R[R_{ij}] = pX_{ij}
$$
\n(6)

It follows that:

$$
\mathbb{E}_R[2w^T P^T y] = 2pw^T X^T y \tag{7}
$$

and:

$$
(\mathbb{E}_R[(P^T P)])_{ij} = \sum_{k=1}^N \mathbb{E}_R[R_{ki}R_{kj}X_{ki}X_{kj}]
$$
\n(8)

where:

$$
\mathbb{E}_{R}[(P^{T}P)]_{ij} = \begin{cases} \sum_{k=1}^{N} \mathbb{E}_{R}[R_{ki}R_{kj}X_{ki}X_{kj}] = \sum_{k=1}^{N} \mathbb{E}_{R}[R_{ki}]\mathbb{E}_{R}[R_{kj}]X_{ki}X_{kj} = p^{2}(X^{T}X)_{ij} & \text{if } i \neq j\\ \sum_{k=1}^{N} \mathbb{E}_{R}[R_{ki}^{2}X_{ki}X_{kj}] = \sum_{k=1}^{N} \mathbb{E}_{R}[R_{ki}^{2}]X_{ki}X_{kj} = p(X^{T}X)_{ij} & \text{if } i = j \end{cases}
$$
(9)

Finally, we note that :

$$
(\mathbb{E}_R[(P^T P)])_{ij} - p^2(X^T X)_{ij} = \begin{cases} 0 & \text{if } i \neq j \\ (p - p^2)(X^T X)_{ij} & \text{if } i = j \end{cases}
$$
(10)

we now can put everything together as follow:

$$
\mathcal{L}(w) = \mathbb{E}_R[||y - R \odot Xw||_2^2]
$$
\n(11)

$$
= \mathbb{E}_R[y^T y - 2w^T P^T y + w^T P^T P w]
$$
\n<sup>(12)</sup>

$$
=yTy - 2pwTXTy + p2wTXTXw - p2wTXTXw + wT \mathbb{E}_R[PTP]w
$$
 (13)

$$
= ||y - pXw||_2^2 + (w^T \mathbb{E}_R[P^T P]w - p^2 w^T X^T X w)
$$
\n(14)

$$
= ||y - pXw||_2^2 + (p - p^2)w^T(\text{diag}(X^TX))w
$$
\n(15)

$$
= ||y - pXw||_2^2 + p(1 - p)w^T(\text{diag}(X^T X))w
$$
\n(16)

$$
= ||y - pXw||_2^2 + p(1 - p)||\tilde{\Gamma}w||_2^2
$$
\n(17)

$$
(18)
$$

where diag( $X^T X$ ) refers to the matrix where the non-diagonal elements of  $X^T X$  are set to 0, and  $\check{\Gamma}$  =  $(\text{diag}(X^T X))^{1/2}$ , which exists as  $X^T X$  is PSD and therefore has non-negative diagonal elements.

## 2. Feature Dimensions in CNN

We are going to describe a convolutional neural net using the following pieces:

- CONV3-F denotes a convolutional layer with F different filters, each of size  $3 \times 3 \times C$ , where C is the depth (i.e. number of channels) of the activations from the previous layer. Padding is 1, and stride is 1.
- POOL2 denotes a  $2 \times 2$  max-pooling layer with stride 2 (pad 0)
- FLATTEN just turns whatever shape input tensor into a one-dimensional array with the same values in it.
- FC-K denotes a fully-connected layer with  $K$  output neurons.

Note: All CONV3-F and FC-K layers have biases as well as weights. Do not forget the biases when counting parameters.

We are going to use this network to do inference on a single input. Fill in the missing entries in this table of the size of the activations at each layer, and the number of parameters at each layer. You can/should write your answer as a computation (e.g.  $128 \times 128 \times 3$ ) in the style of the already filled-in entries of the table.

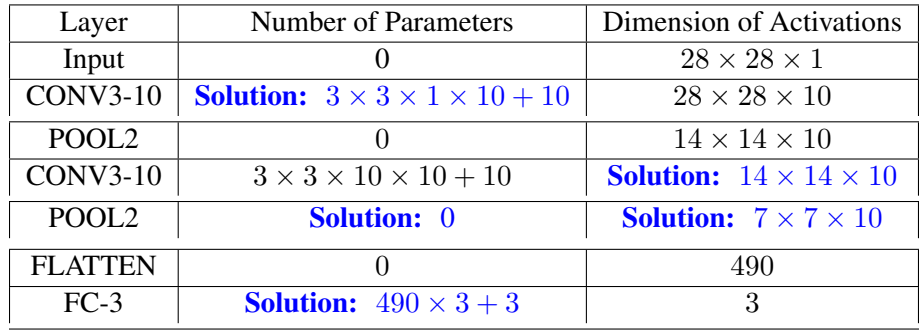